**XC-IPInfo (formerly Bo-IPInfo) For PC [Latest]**

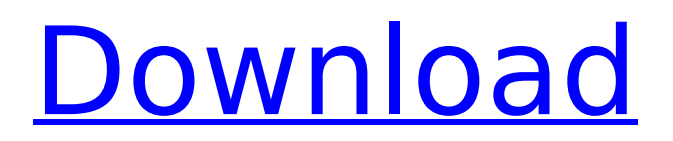

**XC-IPInfo (formerly Bo-IPInfo) Crack+ Keygen Free PC/Windows [Updated]**

This little-known, but useful tool is the tool of choice for any computer user who wants to quickly check their external IP address without having to manually find it in the menu. The application was designed to provide a simple and reliable tool that helps anyone troubleshoot IP address problems with minimal

fuss. Features: Extract IP address directly from the host name Efficient multithreaded design that ensures the program runs smoothly, even when working with multiple IP addresses Visually-defined taskbar icon and tray icon that, depending on your settings, shows either an external IP address or the locally-assigned one The program remembers where you had last shut it down

Private IP address logging makes it easy to download your latest IP address history to one CSV file Simple to-the-point user's manual in case you have any problems with the tool No need for a LAN connection: Once you have the IP address, you can copy it to clipboard Fast IP address report speed: over 50 external IP address report per second Small size and no installation

# required Current and previous IP address history storage Download page: Edit in Google Docs - Instructions: Select the file (in the big list), the file in your Drive (in the big list), or the Docs icon, then select edit. Note: Files are visible only to their owners unless you have given someone else the ability to edit them. Microsoft Paint Version 2 Edit in Google Docs - Instructions: Select

## the file (in the big list), the file in your Drive (in the big list), or the Docs icon, then select edit. Note: Files are visible only to their owners unless you have given someone else the ability to edit them. Hide files & folders from UAC Hide files and folders from UAC Important info While this tutorial can be used to hide items from UAC on Windows 10, it is not suitable to hide them from

UAC on Windows 7. You should use a different tutorial for this. There are many ways to hide items from UAC in Windows 7, including the "Hide the following folders or

**XC-IPInfo (formerly Bo-IPInfo) Crack Serial Key Free Download [Mac/Win]**

XC-IPInfo is a Windows software that displays the local and external IPaddresses currently used by your computer. You can

get and copy the IPaddress to the clipboard to use in other applications. The program also displays the names of the hosts currently accessing the Internet through your computer. You can configure the program behavior before the PC boots, if you have to. XC-IPInfo comes with several useful features such as statistics report, external IP forwarding, and

customizable System Tray icon. XC-IPInfo is lightweight software and it doesn't hamper system performance. System requirements: 32-bit or 64-bit Windows operating system. Additional information:Download XC-IPInfo / Bo-IPInfo. XMRF is an iOS friendly application designed to help millions of people find the best and easiest method to convert their iTunes music into

## M4A files. It is a free app, which doesn't require any purchases. The fact it is so easy and quick to use should help to end the madness of media file conversions. You can now edit music files and convert any file format like MP3, WMA, OGG, FLAC into the new M4A file format. The Creative Zen X-Fi is packed full of impressive features and touches and I don't want to share my

## review in just one post, so I have split it up for easy reading and easy sharing! Here's the link to the full review: My review might not be as in-depth as some of your recent ones, but I promise it is still great value for money in terms of providing practical information for anyone looking to buy the X-Fi. What's X-Fi? The X-Fi is a mainstream high-end speaker system with a

couple of notable advantages. First of all, it has an in-built 50 watt speaker/headphone amplifier built into the right speaker. This means that the stereo effect is amplified to give a more powerful speaker and the left speaker gets a boost to make it even louder. This means that you won't have to buy a separate amplifier like I did. Secondly, it has an aluminium housing,

## meaning that it is cheaper to make than the traditional silver housing. In my opinion this is probably the main reason why it's so popular these days. With the X-Fi you will get a lot of features in a b7e8fdf5c8

# Quick & Easy. Capture local and remote IP addresses. Copy to clipboard. Use a variety of fonts. Desktop Wallpaper. Saves your capture history. Runs silently in the background. Don't steal your battery. No Administrator rights required. Works with XP, Vista,  $7 \& 8$ . NET and  $C++$ based. Fully compatible

with the Free and Open Source Bo-IpInfo and Free and Open Source WPS-IpInfo. XC-IPInfo 0.16.3.1 (Crack only) Free Download XC-IPInfo Latest Version XC-IPInfo.exe + xCipinfo.exe Crack Full Download XC-IPInfo.exe + Crack Full + Serial Number XC-IPInfo(Mac) Crack Download XC-IPInfo.exe + Crack Patch XC-IPInfo.exe + Crack Patch Full + Serial Number 2019 XC-

IPInfo.exe + Crack Patch (macOS, Windows, Linux) XC-IPInfo.exe + Crack Patch Full Version 2019 XC-IPInfo.exe + Crack Patch (windows only) XC-IPInfo Crack Setup Free Download XC-IPInfo.exe + Serial Number XC-IPInfo.exe + Serial Number Free Download How to Crack?True North (Medal of Honor album) True North is a jazz album by American saxophonist Sonny Stitt,

## originally released in 1957 on the New Jazz label. Reception The Allmusic site awarded the album 4 stars and a 2-star review. Track listing All compositions by Sonny Stitt except as indicated "Consequences" - 5:00 "The Lady Is a Tramp" (Richard Rodgers, Lorenz Hart) - 5:30 "Oh Nellie" - 7:10 "Dreams" - 5:23 "St. Thomas" - 6:08 "We're in the Money" (Oscar Hammerstein II, Richard

# Rodgers) - 6:05 Personnel Sonny Stitt - tenor saxophone Freddie Waits trombone Eddie Jones piano Bob Cranshaw - bass

**What's New In XC-IPInfo (formerly Bo-IPInfo)?**

XC-IPInfo is a lightweight Windows solution that shows you both the local and the external IPs your computer is using at any given moment. Although it may all sound like a very

# basic application, XC-IPInfo packs more features than you usually expect from such a tool, all of them available via a minimal GUI. When you first launch XC-IPInfo, the application places an icon in the System Tray and, according to the standard configuration, it's enough to simply move the mouse cursor over this icon to see the external IP address. The main window of the

program however shows both the external and the local IPs, as well as the host name, with dedicated options to instantly copy any of them to clipboard. The configuration screen allows you to set up the program behavior in specific key moments after launching it. During loading for example, XC-IPInfo can automatically copy any of the displayed details to clipboard all by

itself or don't perform any action, while other two options are available after loading. The System Tray icon can too be configured to show the aforementioned addresses, as well as the online or offline states. It's more or less obvious that XC-IPInfo doesn't hamper system performance, but instead it works like a charm on all Windows versions and it doesn't need administrator

privileges to get along with Windows 7 workstations. All things considered, XC-IPInfo is a very effective and easy to use utility. It comes with more configuration settings than you even need from this kind of app and remains very friendly with system resources all the time. XC-IPInfo is a lightweight Windows solution that shows you both the local and the external IPs your

computer is using at any given moment. Although it may all sound like a very basic application, XC-IPInfo packs more features than you usually expect from such a tool, all of them available via a minimal GUI. When you first launch XC-IPInfo, the application places an icon in the System Tray and, according to the standard configuration, it's enough to simply move the mouse

cursor over this icon to see the external IP address. The main window of the program however shows both the external and the local IPs, as well as the host name, with dedicated options to instantly copy any of them to clipboard. The configuration screen allows you to set up the program behavior in specific key moments after launching it. During loading for example, XC-

**System Requirements For XC-IPInfo (formerly Bo-IPInfo):**

Windows 7 x64 or above Dota 2 1.11.0 or above 1 GB or more RAM Video card: NVIDIA GeForce GTX 470 minimum, ATI Radeon HD 4890 minimum 2 GB of free disk space DirectX 11 Controller support: Xbox 360, PlayStation 3, Xbox One For StarCraft II: Wings of Liberty, see this page. Finally, a big thank you to our fans and listeners of

## the show. You all have made the experience of creating this show amazing.Q: Return multiple

<https://www.mil-spec-industries.com/system/files/webform/Oxy-Browser.pdf> <https://wakelet.com/wake/-IS5AA9-fSbfR01AFM2rH> [https://friendspromotion.com/upload/files/2022/07/5KTDx9sixDctKeBEu7br\\_04\\_4093cfdb0a673041b7](https://friendspromotion.com/upload/files/2022/07/5KTDx9sixDctKeBEu7br_04_4093cfdb0a673041b7398814a5508af8_file.pdf) [398814a5508af8\\_file.pdf](https://friendspromotion.com/upload/files/2022/07/5KTDx9sixDctKeBEu7br_04_4093cfdb0a673041b7398814a5508af8_file.pdf) <https://trikonbd.com/big-button-calculator-crack/> <https://wakelet.com/wake/5WMOMChfW3sDMKj9A4iYG> <https://www.siriusarchitects.com/advert/torrent-rt-for-windows-8-for-windows-2022/> <https://thebakersavenue.com/file-browser-expert-for-delphi-2007-crack-full-product-key-latest/> [https://www.praxisforum-online.de/wp](https://www.praxisforum-online.de/wp-content/uploads/2022/07/Dinos_For_Little_Kids_License_Keygen_Free_MacWin.pdf)[content/uploads/2022/07/Dinos\\_For\\_Little\\_Kids\\_License\\_Keygen\\_Free\\_MacWin.pdf](https://www.praxisforum-online.de/wp-content/uploads/2022/07/Dinos_For_Little_Kids_License_Keygen_Free_MacWin.pdf) https://revitig.com/wp-content/uploads/2022/07/FlyingFile\_Crack\_Product\_Key\_Latest.pdf <https://ntxrealtorresource.net/wp-content/uploads/2022/07/piedorr-1.pdf> [https://mysukishop.com/wp](https://mysukishop.com/wp-content/uploads/2022/07/OpenSC__Crack___Patch_With_Serial_Key_2022Latest.pdf)content/uploads/2022/07/OpenSC\_Crack\_\_Patch\_With\_Serial\_Key\_2022Latest.pdf <https://www.mil-spec-industries.com/system/files/webform/kainnep945.pdf> <https://anyjobber.com/efficient-reminder-free-crack-full-product-key-free-download-2022-new/> <https://wakelet.com/wake/2VSwGIp6S8klvJ7LZbB35> <https://tazzakhabar.com/2022/07/topaz-studio-2-12-05-crack-with-full-keygen-download-win-mac/> <https://homedust.com/smallpea-clipeditor-registration-code-download-x64-updated/> <https://ryansellsflorida.com/2022/07/04/battoexe-crack-x64/> <https://fitenvitaalfriesland.nl/ruler-bars-crack-with-registration-code-free-download/> [https://www.plymouth](https://www.plymouth-ma.gov/sites/g/files/vyhlif3691/f/pages/plymouth_cee_task_force_summary.pdf)[ma.gov/sites/g/files/vyhlif3691/f/pages/plymouth\\_cee\\_task\\_force\\_summary.pdf](https://www.plymouth-ma.gov/sites/g/files/vyhlif3691/f/pages/plymouth_cee_task_force_summary.pdf) <https://mandarinrecruitment.com/system/files/webform/magkam345.pdf>